Infoscape Crack Serial Key Free Download

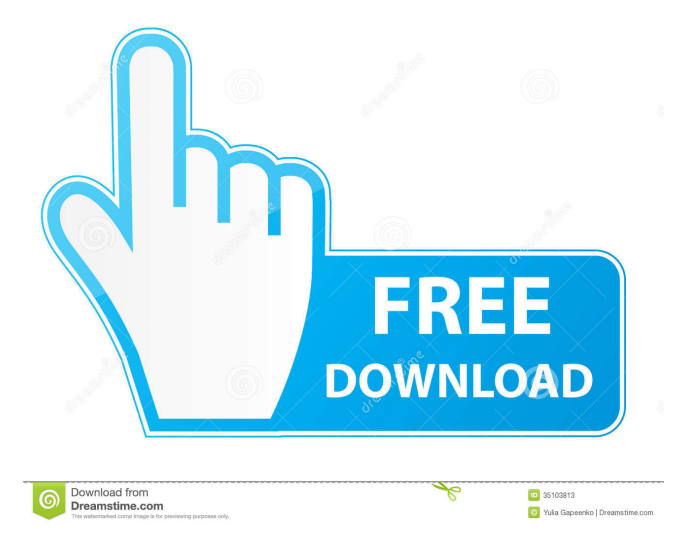

## **Infoscape Crack Free Download PC/Windows**

infoscape is a free and useful software that unveils a very different way to read you favourite feeds: no more Outlook-like screens or repetitive web interfaces it brings the headlines directly to your desktop through an eye-candy and non-intrusive side panel which appears with�well, you name it: news, mail notifications, finances, weather. Here are some key features of "infoscape": - Ability to enable/disable channel polling on-the-fly. - Proxy configuration support. - Channel import/export via OPML. - Zeitgeist generation from fetched contents (ain't it cool?). - Headline linked content management (links, images, podcasts). - Add Online help. - Move "Run at startup" option from installer to application code. infoscape Installation: After downloading, please, unzip infoscape. If you have already the "infoscape.desktop" file (which comes with infoscape installation) in your system, you can move it from its original location to desktop via Run command and paste the file. It is recommended to make an account on github.com to access and contribute the source code to the infoscape project. If you do not have an account, you can go to the following page and sign-up for free: Now, all you need to do is login to github.com with your username and password, and click on "Forks". On the next window, select "fork" and choose the "Your username". This is your personal fork of infoscape. You have now three ways to contribute to the infoscape project. \* If you have commit rights to the master branch (this is what we use), you can start contributing with small code snippets. \* If you have commit rights to the master branch (this is what we use), you can start contributing with small code snippets. \* If you don't have commit rights, you can fork infoscape on github and start contributing with bug reports, etc. Please visit the following link for more information: Or you can ask any question in our forum. Thank you. Document Title: infoscape 0.4.1.1 release notes. Description: This is the release notes for the

0.4.1.1 version of the inf

#### **Infoscape Serial Number Full Torrent [Updated]**

Apple's Boot Camp utility allows you to run Mac OS X on Windows. If you already have a copy of Mac OS X installed on your hard drive, Boot Camp will make it easy for you to set up a dual-boot system that lets you boot from either your Mac or your Windows desktop. Boot Camp will install Mac OS X as an application on your Windows desktop. You can configure Mac OS X to boot into Windows or to boot into the Mac OS X environment directly. You can use Boot Camp to set up your Mac with software, applications, and data that are not compatible with your Macintosh hardware. Once you've created a Boot Camp partition on your disk, you can install Mac OS X on it. You can even make your Windows desktop use it as a window manager if you want. To do that, you'll need to tell Windows to boot into Mac OS X instead of the standard Windows environment. You can do this by using Boot Camp. Boot Camp installs the same version of Mac OS X on the Mac partition as you currently have. If you want to use a different version of Mac OS X, you must download and install it yourself. Boot Camp also lets you create Mac OS X partitions on hard disks that have no partitions of their own. By doing that, you can create a dual-boot system that lets you boot into either Windows or Mac OS X. For more information, see Choosing an installation method. This is one of the several versions of antivirus software for Macs that we reviewed. I use the free version on my Mac and recommend it to people who don't want to or can't pay for commercial software. This version protects you from malicious software, such as computer viruses and Trojan horses.Remote control of charge in a MoS2 molecular device.

The chemical reactivity of a prototypical single-molecule transistor, namely, a MoS2 monolayer device, is studied using a combination of electrical, transport, and X-ray spectroscopy techniques. We demonstrate that it is possible to modify the charge states of the device through the manipulation of the chemical potential of the graphene contacted electrodes. Since it is possible to control the charge state of the device, we show the ability to create a feedback loop with the electronic charge of the molecule. The direction of charge transfer is controlled by the chemical potential of the graphene electrode and can be switched on and off by changing the chemical potential of the graphene electrode.Q: Error "The configuration 77a5ca646e

### **Infoscape For Windows**

infoscape is a freeware, open-source, cross-platform, command line application that brings the news and information to your desktop without opening windows or popups.  $\bullet$  infoscape will work with any web service that exposes feeds as RSS 2.0. It's built on the GNOME platform and comes with a panel that manages your feeds, archives, or toggles. A second panel, with a different look, is available if you want to have more control over your feeds, archive locations, etc. Here are some key features of infoscape:  $[$ ] Ability to enable/disable channel polling on-the-fly.  $[$ ] Proxy configuration support.  $[$ ] Channel import/export via OPML. **7** Zeitgeist generation from fetched contents (ain't it cool?). **7** Headline linked content management (links, images, podcasts). Add Online help. *a* Move "Run at startup" option from installer to application code. infoscape Development page: More infoscape news: Please use this code for the plugin development (by checking the condition and redirecting to the text field when right key is pressed.)

### **What's New in the Infoscape?**

A simple client of XMPP, using a GTK interface, for reading your feeds and send them to you, wherever you are. In component universe, is optional. Source: cnxps.cmd.push(function () { cnxps({ playerId: '36af7c51-0caf-4741-9824-2c941fc6c17b'

}).render('4c4d856e0e6f4e3d808bbc1715e132f6'); }); If the final chapter of the Second World War in the Middle East is to end with a reconciliation among Israel, the United States and Arab states, it will not be the result of a peace treaty, but of a massive public relations campaign, says author and commentator Gershom Gorenberg.On the eve of Israel's 70th anniversary, Gorenberg said that a military solution would be an "epic failure" and that Israel needs a "political settlement."He has written the history of the Yom Kippur War and will be in Israel in October to write the history of the final chapter of the war. According to Gorenberg, the military victory of the IDF over the Egyptians in 1973 and the defeat of Saddam Hussein's forces in the first Gulf War were not the result of military success, but "intangible factors" that influenced US president Jimmy Carter to offer the Jewish state a peace treaty.The Yom Kippur War took place in October and November 1973.The IDF launched a threepronged attack against the Arab states of Syria, Egypt and Iraq during the war. Israeli warplanes attacked and destroyed 73 targets in Syria, including military and civilian airports, government buildings and large industrial complexes, the Al-Sukkari oil refinery, and several dams on the Euphrates."The IDF was victorious in the air," Gorenberg writes. "The Egyptians lost 800 planes, almost half of which were destroyed. The Israelis destroyed a similar number of planes and a few more in air battles.""The IDF also destroyed some of the most advanced Russian-made anti-aircraft artillery, hitting the SAM batteries in a way that destroyed their ability to function properly, and the Egyptian Air Force suffered severe losses, including complete losses of several squadrons, some aircraft being forced to crash-land in enemy territory. The Egyptian Air Force lost 40 to 50 percent of its planes,

while the Israelis lost only four planes."During the war, the IDF was the sole provider of air support to the Egyptian and Syrian forces during the Yom Kippur War.For three weeks Israeli pilots flew 24

# **System Requirements For Infoscape:**

Minimum: OS: Windows 7 64-bit / Vista 64-bit / Windows 8 64-bit Processor: Intel Core 2 Duo / AMD Athlon II X2 dual-core / Intel Core 2 Quad Memory: 2 GB RAM Graphics: AMD HD 5870 / NVIDIA GTX 460 / Intel HD 4000 Storage: 32 GB available space DirectX: Version 11 Additional Notes: Minimum:OS: Windows 7 64-bit / Vista 64-bit / Windows 8 64-bitProcessor: Intel

Related links:

[https://www.astralbodytravel.com/wp-content/uploads/2022/06/Network\\_Inventory\\_Master.pdf](https://www.astralbodytravel.com/wp-content/uploads/2022/06/Network_Inventory_Master.pdf) <https://serv.biokic.asu.edu/pacific/portal/checklists/checklist.php?clid=5034> <https://www.mycatchyphrases.com/xp-protector-crack-registration-code-pc-windows-2022/> <https://www.yesinformation.com/3-d-road-design-tool-crack-full-product-key-free-win-mac/> <http://www.vxc.pl/wp-content/uploads/2022/06/Ixanos.pdf> [https://www.fooos.fun/social/upload/files/2022/06/rtATpKR7s75kvatcbqDO\\_06\\_5fb5d579a2bd202fc](https://www.fooos.fun/social/upload/files/2022/06/rtATpKR7s75kvatcbqDO_06_5fb5d579a2bd202fcedd14701584f1b7_file.pdf) [edd14701584f1b7\\_file.pdf](https://www.fooos.fun/social/upload/files/2022/06/rtATpKR7s75kvatcbqDO_06_5fb5d579a2bd202fcedd14701584f1b7_file.pdf) [https://jobdahanday.com/wp-content/uploads/2022/06/SMS\\_Deliverer\\_Standard.pdf](https://jobdahanday.com/wp-content/uploads/2022/06/SMS_Deliverer_Standard.pdf) [https://gaming-walker.com/upload/files/2022/06/GCAC3Zp2pkf27ToP45SA\\_06\\_cd4584a3f9e6ec72f](https://gaming-walker.com/upload/files/2022/06/GCAC3Zp2pkf27ToP45SA_06_cd4584a3f9e6ec72f48ae565a3c81548_file.pdf) [48ae565a3c81548\\_file.pdf](https://gaming-walker.com/upload/files/2022/06/GCAC3Zp2pkf27ToP45SA_06_cd4584a3f9e6ec72f48ae565a3c81548_file.pdf) <https://www.bryophyteportal.org/portal/checklists/checklist.php?clid=10036> <https://suchanaonline.com/web-social-icons-pack-activation-download-march-2022/>